## **Department Curriculum Map**

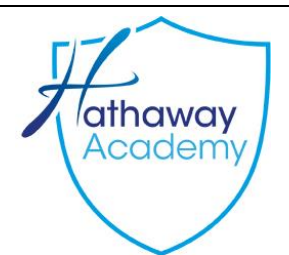

## **Department Digital Information Technology**

Understand how and why modern technologies are used by organisations and stakeholders to access and manipulate data, and to provide access to systems and tools in order to complete tasks. Learners should understand the implications of these tools and technologies for organisations and stakeholders.

Learners must understand how the increased reliance of organisations on digital systems to hold data and perform vital functions presents a range of challenges and dangers. They should understand the nature of threats to digital systems and ways that they can be mitigated through organisation policy, procedures and the actions of individuals. They should be able to apply knowledge of cyber security to a range of vocational contexts.

Learners should understand the wider implications of digital systems and their use. Learners should understand how legislation covering data protection, computer crimes and intellectual property has an impact on the way that organisations and individuals use digital systems and data. Learners should understand the procedures that organisations must follow in order to conform to legal requirements and professional guidelines.

Assess how effectively two different types of user interface meet the design principles and user needs with justified examples.

Create an appropriate project plan for the design of a user interface which makes full and effective use of project planning techniques and create a comprehensive initial design that shows how it meets all user requirements.

Use their plan to develop and refine an effective user interface that shows all features and assess the strengths and weaknesses of their user interface and project plan, justifying decisions made.

Assess data collection methods and features used and how they affect the quality of data and decision making in two sectors, drawing detailed justified conclusions

Select and use relevant methods to effectively and accurately manipulate data and produce a fully efficient and comprehensive dashboard

Select and use relevant methods to effectively and accurately manipulate data and produce a fully efficient and comprehensive dashboard

Assess the effectiveness of the dashboard's presentation of data and how it affects the conclusions drawn and the recommendations made, using justified examples

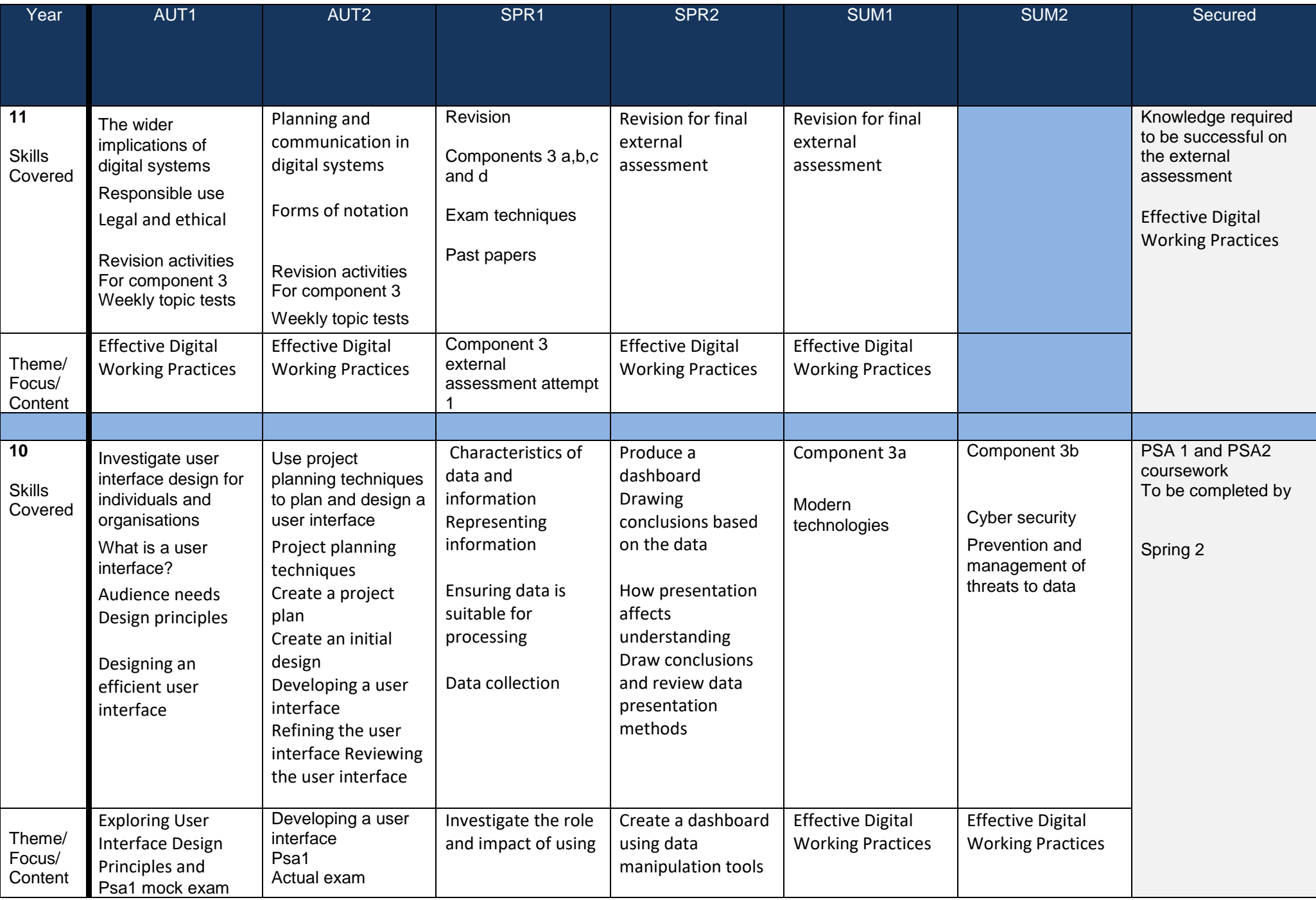

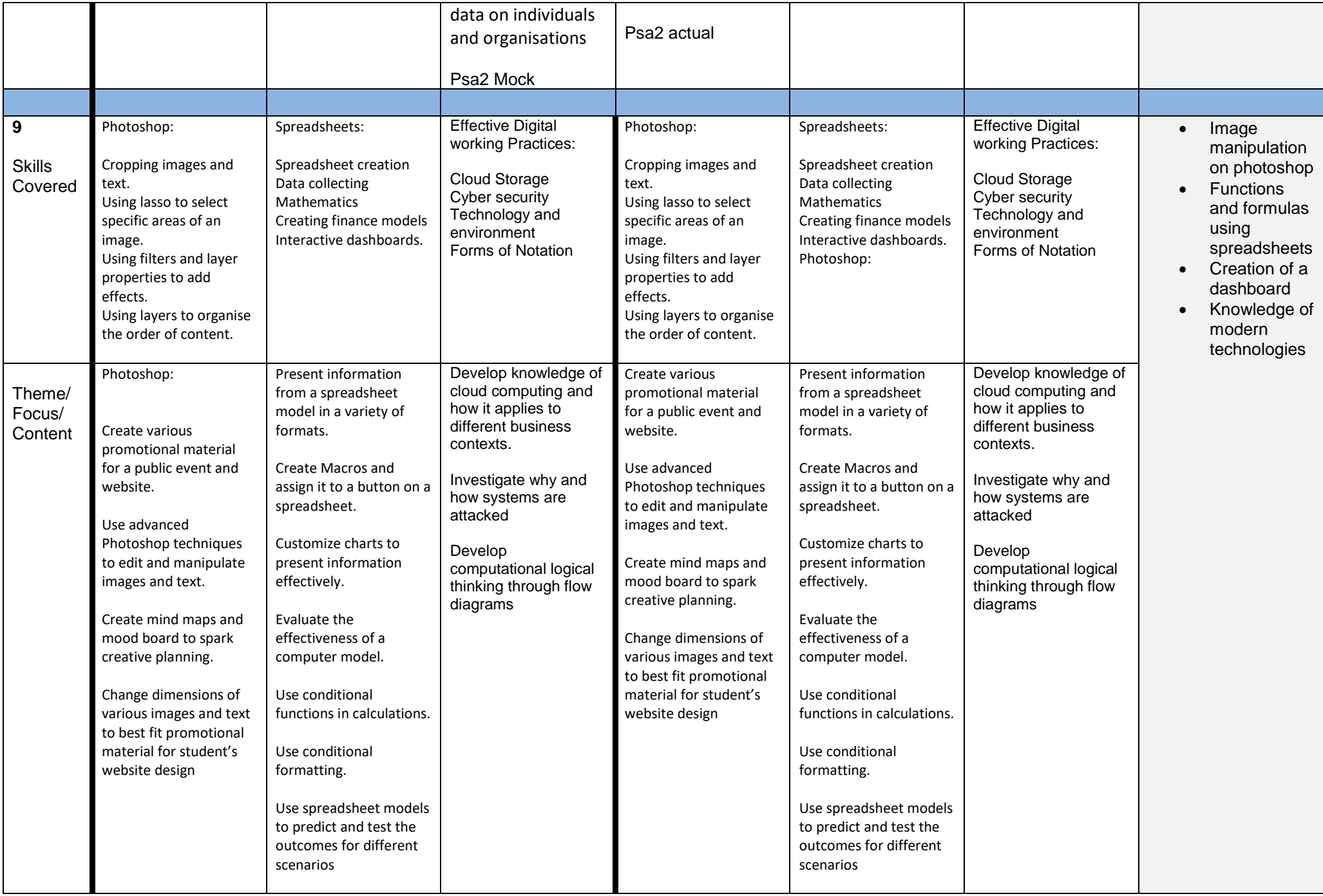

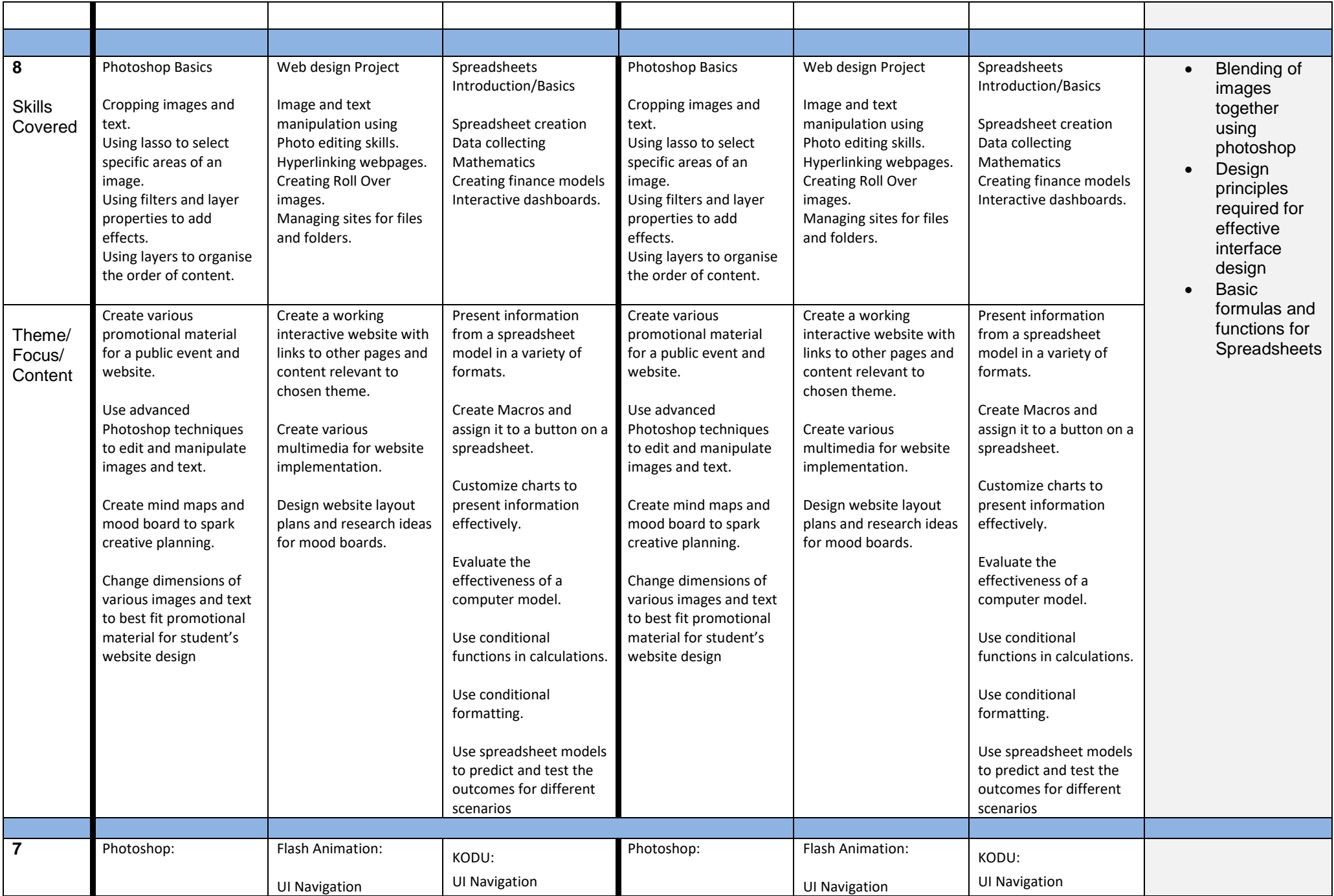

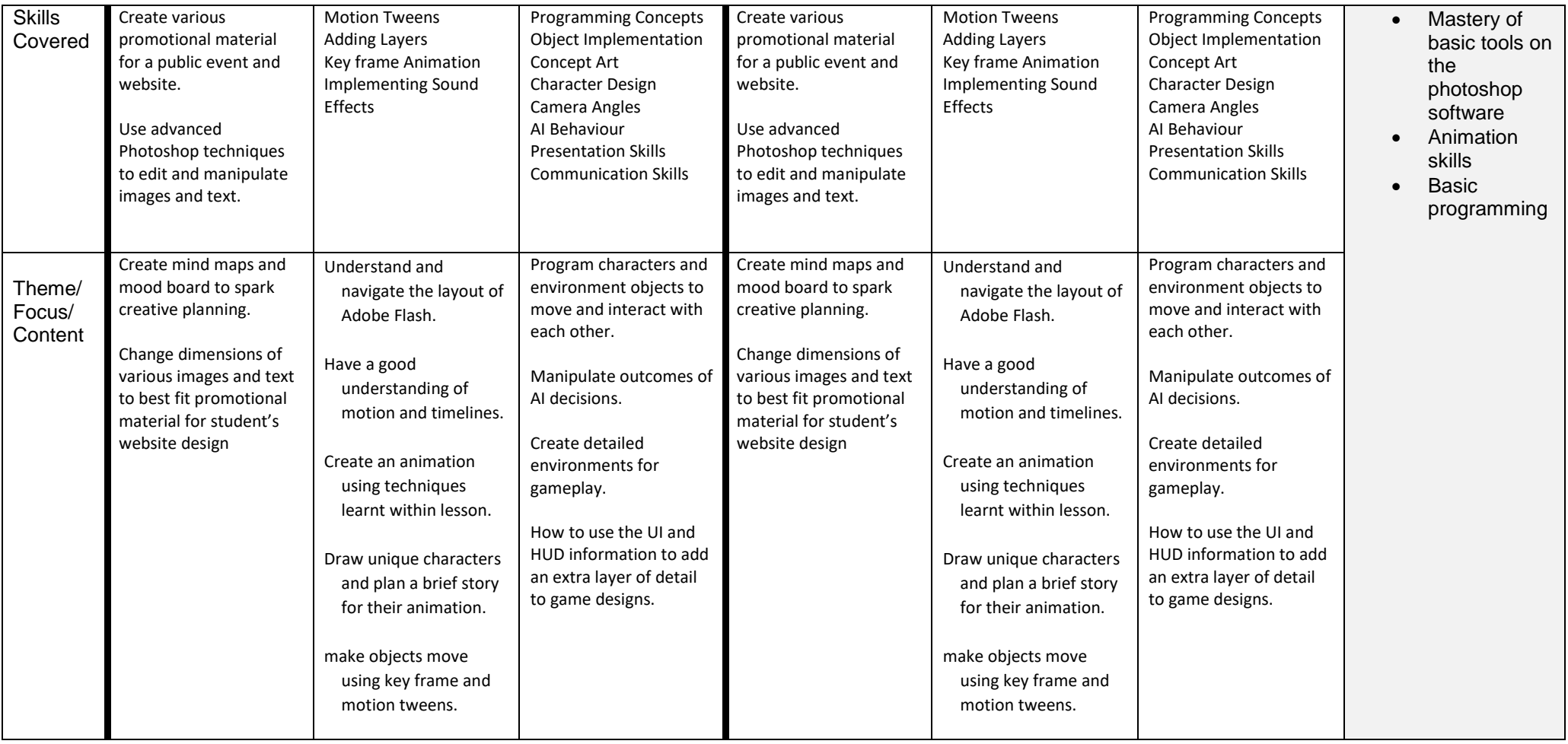